## Twitter Thread by Swapna Kumar Panda

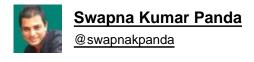

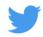

| 75± S  | :OI | Practice | Questions       |
|--------|-----|----------|-----------------|
| / DF 0 | U   | FIALILLE | <b>WUESHUHS</b> |

| O Oracle |
|----------|
|          |

- **MySQL**
- **SQL Server**
- PostgreSQL
- **SQLite**

Topics covered:

- Table
- 2 Constraints
- ① Primary Key
- 2 Unique
- 3 Not Null
- 4 Default
- ⑤ Check
- © Foreign Key
- ❸ Insert, Update, Delete
- Select
- Table
- ① Create a Table with a few fields by specifying their data types.
- 2 Add a field to an existing table.
- 3 Modify a field's data type of a table.
- Rename a field's name.

| ⑤ Remove a field from a table.                                                                                                    |
|----------------------------------------------------------------------------------------------------|
| © Rename a table's name.                                                                                                    |
| ① Drop a table.                                                                                                    |
| 2 Constraints                                                                                                    |
| ① Primary Key                                                                                                    |
| ② Unique                                                                                                    |
| ③ Not Null                                                                                                    |
| Default     A second second s     |
| © Check                                                                                                    |
| Foreign Key                                                                                                    |
| <b>②</b> .① Primary Key                                                                                                    |
| ➤ Create a Table with                                                                                                    |
| ① a single field as the primary key                                                                                                    |
| ② 2 or, more fields as the primary key                                                                                                    |
|                                                                                                    |
| ➤ Add a primary key to an existing table                                                                                                    |
| ③ for a single field                                                                                                    |
| 4 for 2 or, more fields                                                                                                    |
|                                                                                                    |
|                                                                                                    |
| 2.2 Unique                                                                                                    |
| ➤ Create a Table with                                                                                                    |
| ① a single field unique                                                                                                    |
| ② 2 or, more fields combining unique                                                                                                    |
| 3 multiple unique fields                                                                                                    |
|                                                                                                    |
| ► Add a unique constraint to an existing table                                                                                                    |
| ➤ Add a unique constraint to an existing table  ④ for a single field                                                                                                    |
| for 2 or, more fields combining                                                                                                    |
| With the state of the state of the state |
|                                                                                                    |
| Drop a unique constraint                                                                                                    |
| <b>②</b> .③ Not Null                                                                                                    |
| ➤ Create a Table with                                                                                                    |
|                                                                                                    |

② multiple NOT NULL fields

| <ul><li>3 Add NOT NULL constraint to an existing field</li><li>4 Remove NOT NULL constraint from an existing field</li></ul>             |
|----------------------------------------------------------------------------------------------------|
| ②.④ Default                                                                                                    |
| ➤ Create a Table with DEFAULT value(s) ① for one field ② multiple fields …                                                               |
| <ul><li>3 Add a DEFAULT value constraint to an existing field</li><li>4 Remove DEFAULT value constraint from an existing field</li></ul> |
| ②.⑤ Check                                                                                                    |
| ➤ Create a Table with CHECK constraint for  ① a single field ② 2 or, more fields combining ③ multiple separated fields …                 |
| ➤ Add a CHECK constraint to an existing table  ④ for a single field                                                                      |
| ⑤ for 2 or, more fields combining                                                                                                    |
| Drop a CHECK constraint                                                                                                    |
| <b>②</b> .⑥ Foreign Key                                                                                                    |
| ➤ Create a Table with  ① a single foreign key field  ② 2 or, more fields combining foreign key  ③ multiple foreign key fields            |
|                                                                                                    |
| ➤ Add a foreign key constraint to a table ④ for a single field                                                                           |
| ⑤ for 2 or, more fields combining                                                                                                    |
| © Drop a foreign key                                                                                                    |

❸ Insert, Update, Delete

- ① Insert a row into a table.
- ② Insert a row into a table by providing data for a few fields.
- 3 Insert multiple rows at a time into a table.
- 4 Insert into a table by selecting needed data from another table.
- ⑤ Update a specific field's data in a table.
- © Update a field's data for multiple rows at a time.
- 7 Delete a row from a table.
- ® Delete multiple rows from a table.

## Select

- ① Fetch all rows from a table.
- ② Fetch only specific fields' data from a table.
- 3 Fetch only those rows that match a condition.
- Apply multiple conditions.
- ⑤ Check if a field's data is NULL.
- 6 Check if a field's data is not NULL.
- ⑦ Check if a field's data starts with "NewY"
- ® Check if a field's data ends with "don"
- Oheck if a field's data contains "ijin"
- ® Check if a field's data has "a" at 2nd position
- ①① Check if a field's data starts with "B" and, has at least 5 characters.
- ①② Check if a field's data starts with "B" and, ends with "a".
- ①3 Check if a field's data starts with "a" or, "o".
- ①④ Check if a field's data doesn't contain "a" or, "o" at the 2nd position.
- ①⑤ Check if a field's data ends with any character from "m" to "t".
- 16 Check if a field's data is 1 or, 2 or, 3 or, 4 or, 5.
- ①⑦ Check if a field's data is in the range of 10 to 30.
- ①® Check if a field's data is not in the range of 10 to 50.
- ① 9 Fetch only distinct data contained in a field.
- 20. Fetch only the first 10 rows.
- 21 Fetch rows from 21 to 40.
- 22 Find the minimum value of a field.
- 23 Find the maximum value of a field.
- 24 Find the average value of a field.
- 26 Find the sum of all values contained in a field.
- 26 Find the number of rows fetched.
- 27 Find the count of distinct data in a field.
- 28 Fetch rows in ascending order for a field.
- 29 Fetch rows in descending order for a field.

| ■ Practice all these questions. Then, try to come up with your own questions by customizing all of these. |
|----------------------------------------------------------------------------------------------------|
| ■ It's an ongoing series. I will share more practice questions on various topics of SQL. Stay tuned.      |
| Happy Practicing. Happy Learning.                                                                         |

Hey **■** 

■ Final Words

I am a Tech Educator and, Mentor from India ■■

I am sharing Tutorials, Infographics, Cheat Sheets, Practice Questions, Project Ideas and Roadmaps on Web Development, DSA and, Databases.

To never miss anything, Follow Me ■